# УДК 004

ż

# **Создание чат-бота в Telegram**

*Круглик Роман Игоревич*

*Приамурский государственный университет им. Шолом-Алейхема Студент*

## **Аннотация**

В статье рассматривается создание чат-бота, который способен принимать и обрабатывать сообщения. Данный робот бы разработан через Telegram API на языке программирования PHP.

**Ключевые слова:** Telegram, чат-бот, PHP.

# **Creating a chat bot in Telegram**

*Kruglik Roman Igorevich Sholom-Aleichem Priamursky State University Student*

## **Abstract**

In article discusses the creation of a chat bot that is able to receive and process messages. This robot would be developed through the Telegram API in the programming language PHP.

**Keywords:** Telegram, chat-bot, PHP.

Различные программы и приложения для смартфонов сегодня существенно облегчают жизнь интернет-пользователей, но поиск нужной информации можно сделать еще более быстрым за счет автоматизации процесса. Для этого используются полезные чат-помощники, которые и являются ботами.

Умные и полезные боты в «Telegram» сами будут заниматься поиском нужной информации после получения соответствующей команды. К примеру, если вы хотите своевременно узнать о снижении цен на авиабилеты по заданному направлению, больше нет необходимости самому заниматься отслеживанием выгодных предложений на сайтах и в приложениях.

Если перечислять основные функции ботов, то они могут выполнять работу по обучению, развлечению, поиску информации, скачиванию и загрузке контента, организации групповых чатов, управлению группами в социальных сетях и др.

Уже сейчас боты выступают в качестве умных роботизированных посредников между людьми и веб-службами, значительно упрощая и сокращая время на коммуникацию.

Исследования в области создания телеграмм ботов актуальны и по сей день. В статье Д.Р. Филонов, В.И. Тупикин [1] рассказывают о чат-боте для

Telegram для помощи абитуриентам. А.Д. Иванов [2] расписал преимущества чат-ботов в «Telegram» и «ВКонтакте» для распространения новостей. В статье A.M. Dasyuk, M. M.Veres [3] описывается применение Telegram API.

В данной статье рассматривается пошаговое создание простого чат-бот, который будет присылать нам стихотворения.

Для начала создадим его в самом «Telegram». Для этого найдём @BotFather и затем нажмём на "Start" (см. рис. 1).

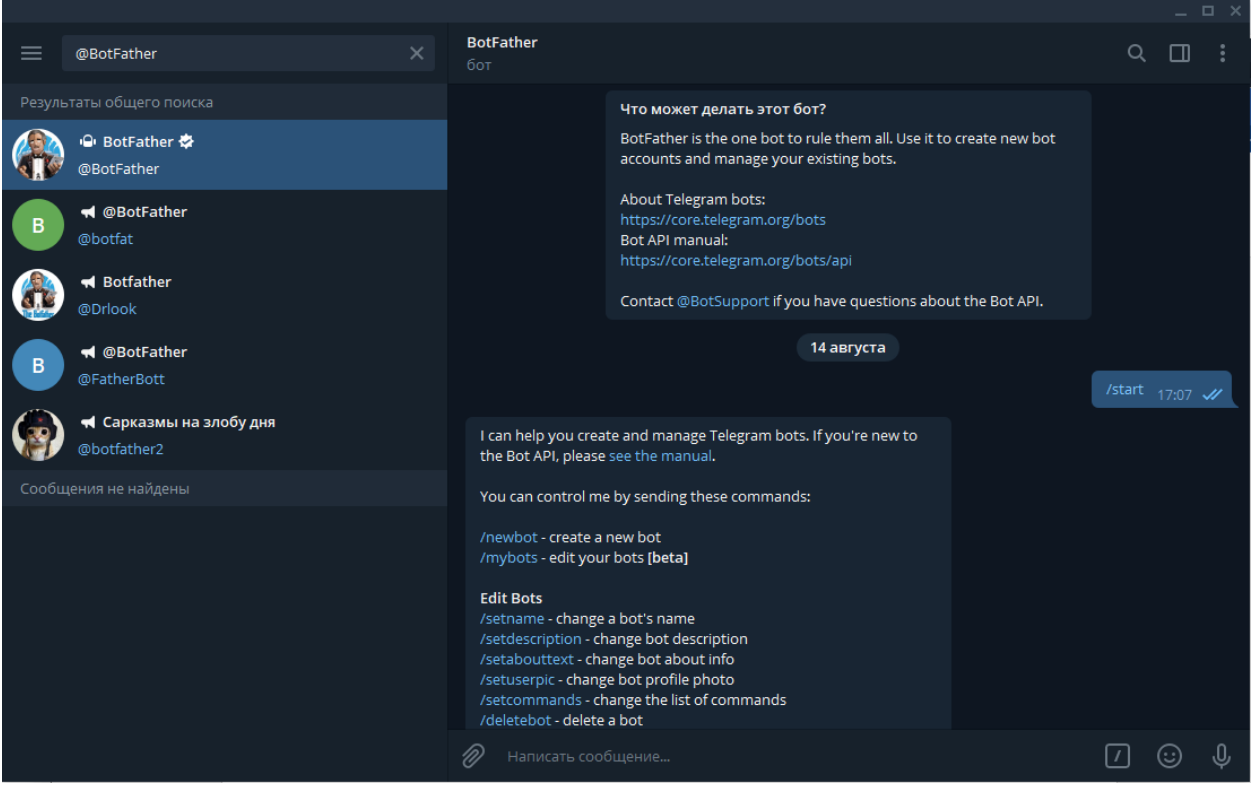

Рисунок 1. Диалог с BotFather

Из всех этих команд нам нужна /newbot. Далее нужно ввести имя нашего бота и адрес, по которому мы сможем его найти (см. рис. 2).

## Постулат. 2019. №9 ISSN 2414-4487

ż

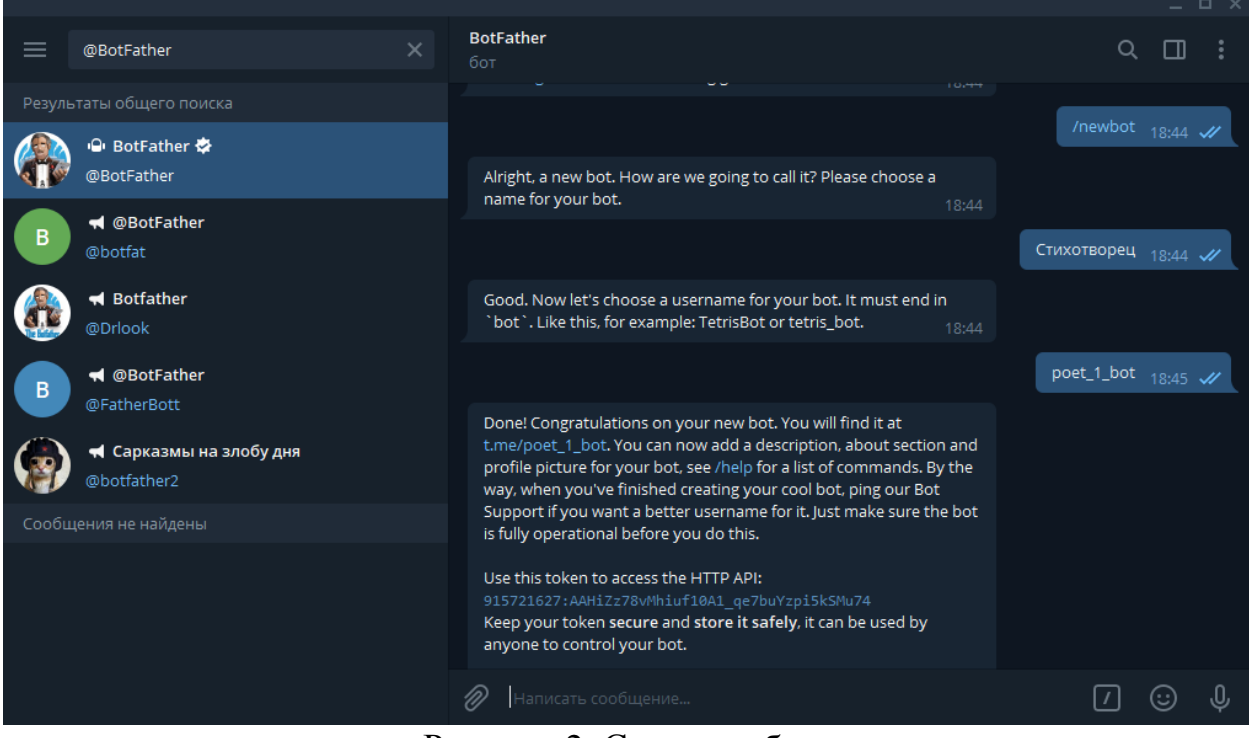

Рисунок 2. Создание бота

После настроим ему аватарку и описание. Так как мы создаём бота, который будет отправлять нам стихи, то и настроем его по тематике (см. рис. 3).

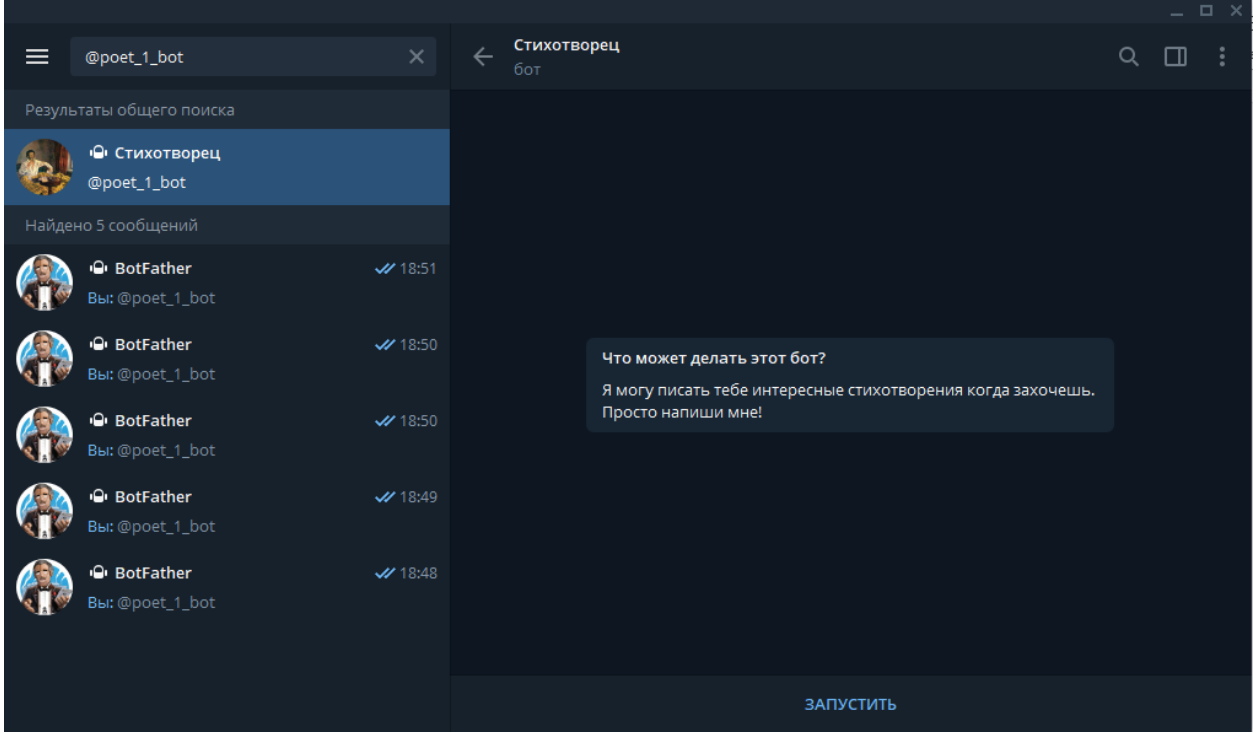

Рисунок 3. Просмотр бота

На данный момент он не может ничего делать. Для того, чтобы он заработал необходимо запрограммировать его. Для этого нам понадобится

хостинг с HTTPS соединением и с собственным доменом. Создадим в корне сайта папку Telegram и добавим в неё файл bot.php (см. рис. 4).

| php<br file put_contents(filename: DIR . '/log.txt',file_get_contents(filename:'php://input'));<br>const TOKEN = '915721627:AAHiZz78vMhiuf10A1 qe7buYzpi5kSMu74';<br>const BASE URL = 'https://api.telegram.org/bot'. TOKEN . '/';<br>\$update = json_decode(file_get_contents(filename: 'php://input'), assoc JSON OBJECT AS ARRAY); |  |
|----------------------------------------------------------------------------------------------------|--|
|                                                                                                    |  |
| [[] function sendRequest(\$method,\$params = [])[<br>if $(!empty(\xi \text{params}))$<br>\$url = BASE URL . \$method . '?' . http_build_query(\$params);                                                                                                    |  |
| $\left\{$ lelse $\right\}$<br>$$url = BASE URL .$ method;$                                                                                                    |  |
| return json_decode(                                                                                                    |  |
| file get contents (\$url),<br>assoc JSON OBJECT AS ARRAY                                                                                                    |  |
| $\rightarrow$                                                                                                    |  |
| Sarray = [                                                                                                    |  |
| '1' =>'Октябрь уж наступил - уж роща отряхает                                                                                                    |  |
| Последние листы с нагих своих ветвей;                                                                                                    |  |
| Дохнул осенний хлад - дорога промерзает.                                                                                                    |  |
| Журча еще бежит за мельницу ручей,                                                                                                    |  |
| Но пруд уже застыл; сосед мой поспешает                                                                                                    |  |
| В отъевжие поля с окотою своей,                                                                                                    |  |
| И страждут озими от бешеной забавы,                                                                                                    |  |
| И будит лай собак уснувшие дубравы.',                                                                                                    |  |
| '2' =>'Теперь моя пора: я не люблю весны;                                                                                                    |  |
| Скучна мне оттепель; вонь, грязь — весной я болен;                                                                                                    |  |
| Кровь бродит; чувства, ум тоскою стеснены.                                                                                                    |  |
| Суровою зимой я более доволен,<br>Люблю ее снега; в присутствии луны                                                                                                    |  |
|                                                                                                    |  |
|                                                                                                    |  |
|                                                                                                    |  |
|                                                                                                    |  |
| Когда под соболем, согрета и свежа,                                                                                                    |  |
| Она вам руку жмет, пылая и дрожа!',                                                                                                    |  |
| '3' =>'Как весело, обув железом острым ноги,                                                                                                    |  |
| Скользить по зеркалу стоячих, ровных рек!                                                                                                    |  |
| А зимних праздников блестящие тревоги?                                                                                                    |  |
| Но надо знать и честь; полгода снег да снег,<br>Ведь это наконец и жителю берлоги,                                                                                                    |  |
| Медведю, надоест. Нельзя же целый век                                                                                                    |  |
| Кататься нам в санях с Армидами младыми                                                                                                    |  |
| Иль киснуть у печей за стеклами двойными.',                                                                                                    |  |
| '4' =>'Ох, лето красное! любил бы я тебя,                                                                                                    |  |
| Когда б не зной, да пыль, да комары, да мухи.                                                                                                    |  |
| Ты, все душевные способности губя,                                                                                                    |  |
| Нас мучишь; как поля, мы страждем от засухи;                                                                                                    |  |
| Лишь как бы напоить, да освежить себя -                                                                                                    |  |
| Иной в нас мысли нет, и жаль вимы старухи,                                                                                                    |  |
| И, проводив ее блинами и вином,<br>Поминки ей творим мороженым и льдом.",                                                                                                    |  |
| '5' =>'Дни поздней осени бранят обыкновенно,                                                                                                    |  |
| Но мне она мила, читатель дорогой,                                                                                                    |  |
| Красою тихою, блистающей смиренно.                                                                                                    |  |
| Так нелюбимое дитя в семье родной                                                                                                    |  |
| К себе меня влечет. Сказать вам откровенно,                                                                                                    |  |
| Из годовых времен я рад лишь ей одной,                                                                                                    |  |
| В ней много доброго; любовник не тщеславный,                                                                                                    |  |
| Я нечто в ней нашел мечтою своенравной.',                                                                                                    |  |
| IJ.                                                                                                    |  |
| $$random_number = rand(1, 5)$ ;<br>$$text = $$array[$%]$                                                                                                    |  |
| \$chat_id = \$update['message']['chat']['id'];                                                                                                    |  |
| sendRequest ( method: 'sendMessage', ['chat id' => \$chat id, 'text' => \$text])                                                                                                    |  |

Рисунок 4. Файл bot.php

Данный код принимает значение и генерирует своё. Исходя из алгоритма есть массив из 5 элементов, которые будут показывать пользователю при его сообщении. Так же в самом начале мы вводим Token нашего бота, который является уникальным ключом, по которому он распознаётся.

Теперь нужно сказать, где находится код, который будет управлять им. Введём в адресную строку https://api.telegram.org/bot{API key}/setWebhook?url=https://{Domain}/telegram/bot.php. Где{API key}- апи ключ бота, а {Domain} - домен, на котором находится папка. Должно появится сообщение (см. рис. 5).

{"ok":true,"result":true,"description":"Webhook is already set"}

## Рисунок 5. Ответ на запрос

Далее напишем, нашему боту любое сообщение и посмотрим на результат (см. рис. 6).

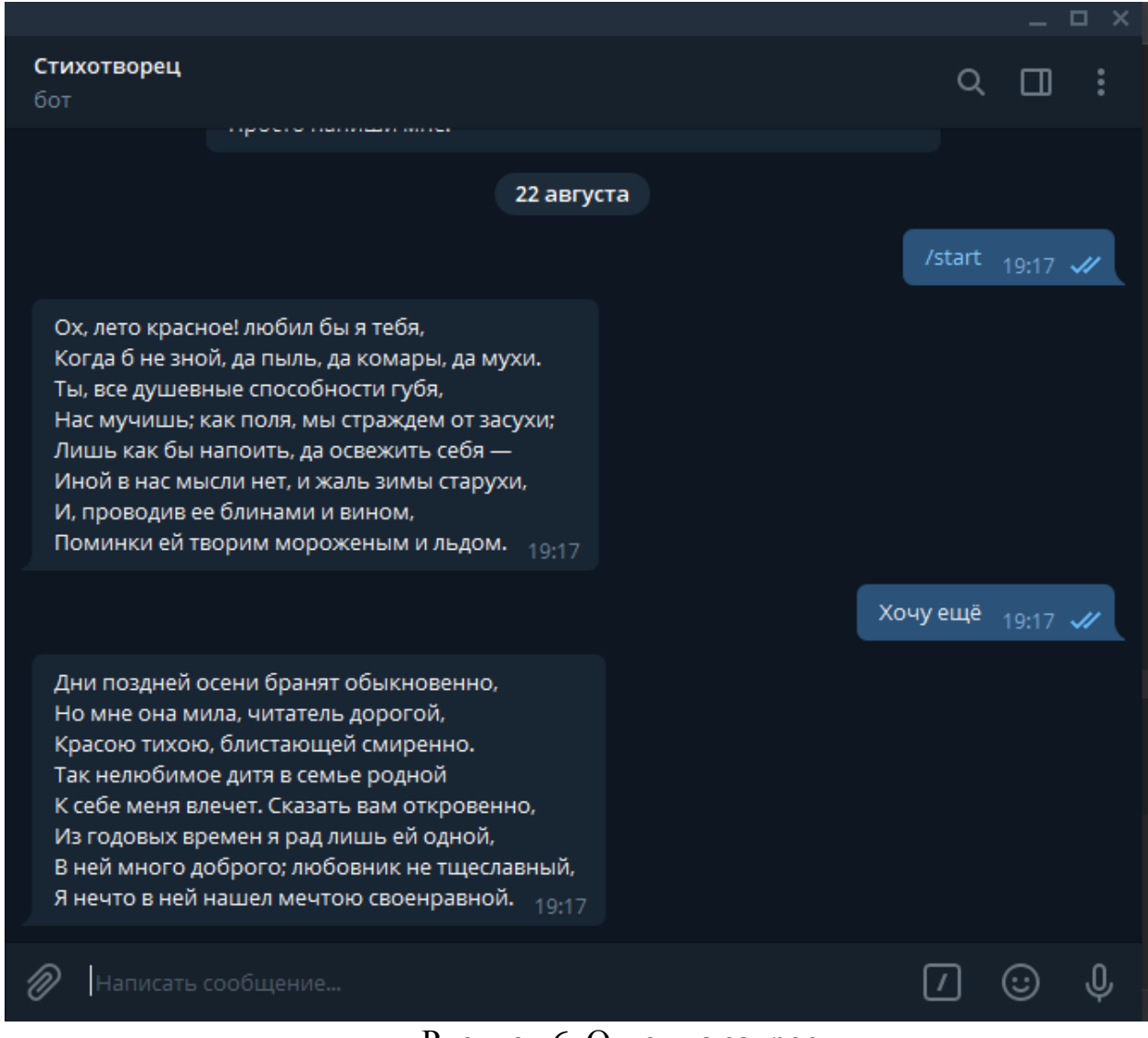

Рисунок 6. Ответ на запрос

В результате он отправляет нам стихи. Теперь мы можем как принимать, так и отправлять всё что угодно, начиная с обычных стихов, заканчивая видео файлами. Данную работу можно использовать как основу для создания и программирования более сложных ботов.

## **Библиографический список**

- 1. Филонов Д.Р., Тупикин В.И. Чат-бот для Telegram для помощи абитуриентам //Заметки по информатике и математике Сборник научных статей. Ярославль, 2017. С. 152-156.
- 2. Иванов А.Д. Чат-бот в Telegram и вконтакте как новый канал распространения новостей //Вестник Волжского университета им. В.Н. Татищева. 2016. Т. 1. № 3. С. 126-132.
- 3. Dasyuk A.M., Veres M. M. Verification system of task solutions with telegram api // Научный взгляд в будущее. 2019. Т. 1. № 14 (14). С. 41-46.